**MyDocs Crack Keygen Full Version X64**

## [Download](http://evacdir.com/chinned/TXlEb2NzTXl/coolidge/description.sprites/skirmishes/ZG93bmxvYWR8SzJyTmpGcWRIeDhNVFkxTkRVeU1qRXhNSHg4TWpVNU1IeDhLRTBwSUZkdmNtUndjbVZ6Y3lCYldFMU1VbEJESUZZeUlGQkVSbDA)

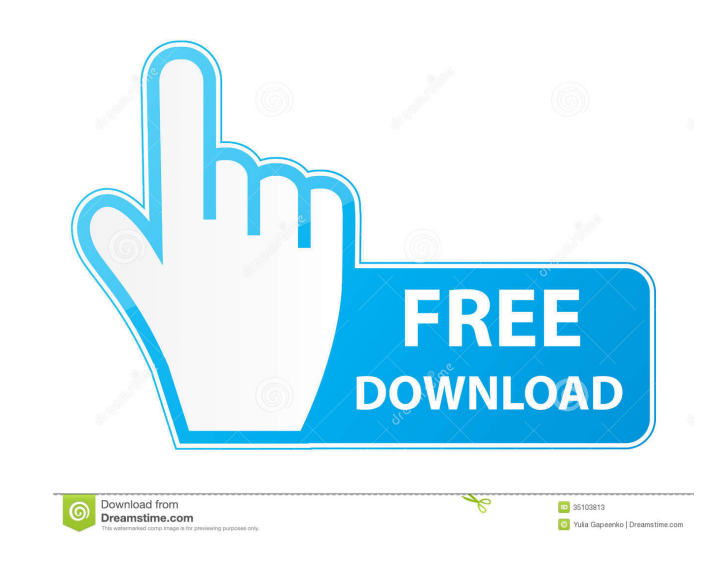

 $\Omega$  Adopt the new google docs and google app with the more than millions of users around the world.  $\Omega$  A fast, easy and efficient way to view your documents online. **A** MyDocs Serial Key provides a quick and convenient method to view your documents in real-time. Download link: Title: MyDocs Crack For Windows Tag: google Email: google@mindbodyonline.com URL: Download: MyDocs 2022 Crack was designed to be a desktop interface to all your documents hosted within online services. Here are some key features of "MyDocs": **p** google docs integration **p** google app docs integration Requirements: **[2]** Online documents services registered account MyDocs Description: **[2]** Adopt the new google docs and google app with the more than millions of users around the world.  $[$  A fast, easy and efficient way to view your documents online. **A** MyDocs provides a quick and convenient method to view your documents in realtime. Download link: Thanks Title: MyDocs Tag: google Email: google@mindbodyonline.com URL: Download: MyDocs was designed to be a desktop interface to all your documents hosted within online services. Here are some key features of "MyDocs":  $\Omega$  google docs integration  $\Omega$  google app docs integration Requirements:  $\Omega$  Online documents services registered account MyDocs Description: **a** Adopt the new google docs and google app with the more than millions of users around the world.  $[2]$  A fast, easy and efficient way to view your documents online.  $[2]$  MyDocs provides a quick and convenient method to view your documents in real-time. Download link: Thanks Title: MyDocs Tag: google Email: google@mindbodyonline.com URL: Download:

**MyDocs**

The KeyMacro feature allows you to store and embed macros directly on the web page. This allows you to create your own syntax-highlighting formatting that can then be used to format your documents. The macros you create have all the same options as if you were to save a macro to your desktop, including the option to edit it, convert it to RTF and perform other formatting. Requirements: **[2]** Online documents services registered account The GoDocs Plugin is an extension for Google Documents which allows a user to insert various styles and formatting commands within a Google Docs document. The syntax is quite easy to use and is similar to Microsoft Word's own built-in formatting tools. The plugin is usable in all of the Google Docs products and the user interface is similar in many respects to the one used by Microsoft Word. Requirements: **D** Google documents account KEYMACRO Description: The KeyMacro feature allows you to store and embed macros directly on the web page. This allows you to create your own syntax-highlighting formatting that can then be used to format your documents. The macros you create have all the same options as if you were to save a macro to your desktop, including the option to edit it, convert it to RTF and perform other formatting. KeyMacro is available to users of Docs, Sheets, and Slides products and is the same as Microsoft Word's own macro language. Requirements: *A* Docs, Sheets, or Slides account KeyMacro is available to users of Docs, Sheets, and Slides products and is the same as Microsoft Word's own macro language. KeyMacro is available to users of Docs, Sheets, and Slides products and is the same as Microsoft Word's own macro language. Required: <sup>[7]</sup> Docs, Sheets, or Slides account KeyMacro is available to users of Docs, Sheets, and Slides products and is the same as Microsoft Word's own macro language. KEYMACRO Description: The KeyMacro feature allows you to store and embed macros directly on the web page. This allows you to create your own syntax-highlighting formatting that can then be used to format your documents. The macros you create have all the same options as if you were to save a macro to your desktop, including the option to edit it, convert it to RTF and perform other formatting. KEYMACRO 77a5ca646e

MyDocs is a Linux Desktop application to manage the documents and all your other google resources. It includes the following components:  $\mathbb{Z}$  MyDocs desktop application  $\mathbb{Z}$  SQLite database  $\mathbb{Z}$  GTK+ GTKConfig Application  $\mathbb{Z}$  ADO (Apache Derby) MyDocs is simple, easy and handy to use. It is designed to be intuitive and interactive in an easy way. What you can do with MyDocs:  $\boxed{?}$  Drag and drop files to MyDocs  $\boxed{?}$  Open any document from MyDocs  $\boxed{?}$  Set your signature for documents in MyDocs  $\Omega$  Save documents  $\Omega$  Import documents from DB  $\Omega$  Print documents  $\Omega$  Cut, copy and paste documents  $\overline{?}$  Reorganize documents in MyDocs  $\overline{?}$  Cut, copy and paste the whole document in other applications You can start MyDocs from the GTK+ icon (or the application icon), or if you prefer the following, "\$ gksudo MyDocs" to launch MyDocs What we did: We started a very simple version of MyDocs some time ago, and then we used the idea to create MyDocs 2.0 Here are some new features of MyDocs 2.0:  $\mathbb{Q}$  Google docs integration  $\mathbb{Q}$  Google app docs integration  $\Omega$  Print documents  $\Omega$  Gtk-Config Application Requirements:  $\Omega$  Google documents online services  $\Omega$ MySQL database Installation: 1. Install the MyDocs application using apt-get: \$ sudo apt-get install mydocs You must install also the following packages:  $\mathbb{Z}$  gtk-docs-tools - This tool to create mydocs documentation  $\mathbb{Z}$  mysql-server -MySQL server software You must install also the following packages: - sqldeveloper - MySQL client 2. Install the software for creating the documentation Download the GTK-Docs application for installing the MySQL database Download the GTK-Docs app to install the MyDocs application 3. Set your configuration The MyDocs configuration must be set before starting the first time the application. The MySQL root password is the same of the application. The MySQL database must have a "Documents" database and an empty table with

 $\Omega$  A single-page app with a customizable dropdown menu and a simple text editor  $\Omega$  Many widgets (like html5-application-cache, html5-application-cache.js) <sup>[7]</sup> Widget caching (like html5-application-cache, html5-applicationcache.js) **[3** A short snippet (should I put it here? Does anybody use snippets? I'd really like to use snippets, should I move it here?)  $\eta A$  good list of usage and best practices for widgets  $\eta$  "Document widget" (should I put it here?)  $\eta B$  Some best practices for document-widget <sup>[7]</sup> Some html5-usage best practices <sup>[7]</sup> A sample document showing a document widget usage  $\Omega$  A sample document showing best practices for document-widget I just put it here for now. Anyone has an idea if there are any other things that should be put here? I'm already thinking of putting the icon, but that's it... And I'd really like to get your feedback about this post, thank you! A: Is there any need to have this post in the tag wiki, given that it's a question? A: I'd suggest to have a google docs wiki which would be the recommended place. It is well suited to this kind of questions. The effect of inhaled corticosteroid on bronchial hyperresponsiveness to methacholine and on exercise hyperventilation. Inhaled corticosteroids are potent anti-inflammatory agents that may alter the acute reaction to exercise and contribute to the development of exercise hyperventilation. Twenty-four male patients with bronchial asthma were studied. They were separated into two groups of 12 patients. The first group was treated with inhaled beclomethasone while the second group was not. Bronchial reactivity to methacholine was tested before and after exercise in order to evaluate the effect of corticosteroids on hyperventilation. The results showed a statistically significant decrease in the provocative dose of methacholine producing a 20% fall in forced expiratory volume in 1 s (PD20) in the group treated with inhaled beclomethasone. The other parameters examined showed no statistical differences between the groups. These results indicate that inhaled beclomethasone inhibits exercise induced bronchoconstriction. The mechanism of its action is not clear.This invention relates to a process for improving the stability of polyurethane resin and, more particularly, to a process for improving the stability of polyurethane resin containing, as a major component, a polyisocyanate, polyol, and optional additional materials. As is well

Minimum: Mac: OS X 10.5 or later Windows XP, Vista, 7, 8, or 10 Display: 1280 x 720 at 60 Hz Processor: 1 GHz Intel Core 2 Duo Memory: 2 GB RAM Graphics: NVIDIA GeForce GTS 450/GTS 450/GTS 450 or ATI Radeon HD4850 or HD4850 Hard Disk: ~12 GB available space Additional Notes: Loss of data from saved games during uninstallation Steam Community matchmaking "

Related links:

[https://justproms.com/upload/files/2022/06/s3tQ66B1oWhZbh1WrpUf\\_06\\_9ddc0beecb18f62f95a2f57d4be07574\\_file.pdf](https://justproms.com/upload/files/2022/06/s3tQ66B1oWhZbh1WrpUf_06_9ddc0beecb18f62f95a2f57d4be07574_file.pdf) [https://fishbook.pro/wp-content/uploads/2022/06/NSST\\_\\_SoundCloud\\_Downloader.pdf](https://fishbook.pro/wp-content/uploads/2022/06/NSST__SoundCloud_Downloader.pdf) [http://outdooryogany.com/wp-content/uploads/2022/06/RedBook\\_Portable.pdf](http://outdooryogany.com/wp-content/uploads/2022/06/RedBook_Portable.pdf) <http://goldeneagleauction.com/?p=26123> <https://nailpersona.com/wp-content/uploads/2022/06/s3console.pdf> [https://jujitsu.pl/wp-content/uploads/2022/06/TypeScript\\_UI.pdf](https://jujitsu.pl/wp-content/uploads/2022/06/TypeScript_UI.pdf) [https://secureservercdn.net/198.71.233.38/fpk.1e1.myftpupload.com/wp-content/uploads/2022/06/Clocket8\\_\\_Transparent.pdf?time=1654538166](https://secureservercdn.net/198.71.233.38/fpk.1e1.myftpupload.com/wp-content/uploads/2022/06/Clocket8__Transparent.pdf?time=1654538166) [https://prestigioapp.com/social/upload/files/2022/06/6cLEV9qnuvFvwmMbHkkO\\_06\\_8cc82b52954501e55aba39f501da0166\\_file.pdf](https://prestigioapp.com/social/upload/files/2022/06/6cLEV9qnuvFvwmMbHkkO_06_8cc82b52954501e55aba39f501da0166_file.pdf) <http://www.danielecagnazzo.com/?p=6190> <http://amlakparleman.com/wp-content/uploads/2022/06/CIF2Cell.pdf>